## Latest Braindump2[go MB2-707 E-Book PDF Free Downloa](http://www.mcitpdump.com/?p=2163)d (66-77)

MICROSOFT OFFICIAL NEWS: MB2-707 Exam Questions has been Updated Today! MB2-707 Exam Dumps Free Shared By Braindump2go For Instant Download Now! Download Latest MB2-707 Exam Questions and pass MB2-707 one time easily! Do you want to be a winner? Exam Code: MB2-707Exam Name: Microsoft Dynamics CRM Customization and Configuration Certification Provider: MicrosoftKeywords: MB2-707 Exam Dumps,MB2-707 Practice Tests,MB2-707 Practice Exams,MB2-707 Exam Questions,MB2-707 PDF,MB2-707 VCE Free,MB2-707 Book,MB2-707 E-Book,MB2-707 Study Guide,MB2-707

## Braindump, MB2-707 Prep Guide Compared Before Buying Microsoft MB2-707 PDF & VCE!

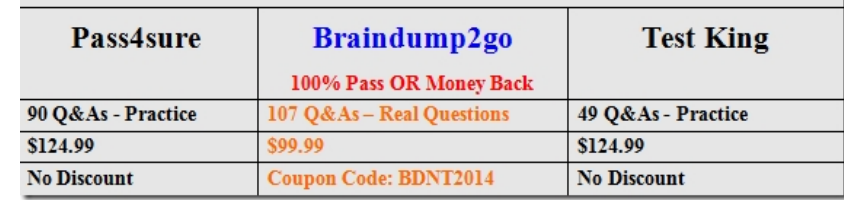

 QUESTION 66You create a custom entity named Ocean. It has the plural name of Oceans.What are three system views for this custom entity? Each correct answer presents a complete solution. Choose three. A. Ocean Lookup ViewB. Ocean Advanced Find ViewC. Ocean Associated ViewD. My inactive OceansE. My active Oceans Answer: ABCExplanation: https://www.microsoft.com/en-US/dynamics/crm-customer-center/create-a-new-entity.aspx QUESTION 67An organization wants to use Multi-Entity Quick Search.Which three entities can be used for Multi-Entity Quick Search? Each correct answer presents a complete solution. Choose three. A. LeadsB. Custom entitiesC. AccountsD. ContactsE. Orders Answer: ACDExplanation: [http://www.dynamicscrmpros.com/customization-global-search-microsoft-dynamics-crm-20](https://www.microsoft.com/en-US/dynamics/crm-customer-center/create-a-new-entity.aspx)15/ QUESTION 68You create a new custom entity named Project. It has a lookup to Account.You create a field that maps from the City field on the Account to the Location field on the Project.What should a user do to apply the mapping? A. Create a new Account. From the Account create the new project.B. Look up an existing Account. From the Account record, add an existing projectC. Create a new Project. Using the [Account lookup, select an existing Account.D. Create a new Project. Using the Account looku](http://www.dynamicscrmpros.com/customization-global-search-microsoft-dynamics-crm-2015/)p, create a new Account. Answer: A Explanation:https://technet.microsoft.com/en-us/library/dn531171.aspx QUESTION 69You want to reduce the amount of data stored in auditing in Microsoft Dynamics CRM.Your Dynamics CRM environment has multiple audit logs. You need to delete at least one audit log.What should you do? A. Select the most recent audit log, and click delete.B. Create a bulk delete job, and select the audit entity.C. Select the oldest audit log, and click delete.D. Select multiple audit logs, and click delete. Answer: C Explanation[:https://technet.microsoft.com/en-us/library/dn683569.aspx](https://technet.microsoft.com/en-us/library/dn531171.aspx)#BKMK\_Method10 QUESTION 70You need to create a custom calculated numeric field that has five digits after the decimal point.Which field type should you use? A. Decimal numberB.

Floating point numberC. Whole numberD. Currency Answer: AExplanation:

https://technet.microsoft.com/en-us/library/dn832103.aspx

https://techn[et.microsoft.com/en-us/library/dn531187.aspx#BKMK\\_UsingTheRightTypeOf](https://technet.microsoft.com/en-us/library/dn683569.aspx#BKMK_Method10)Number QUESTION 71You need to configure Microsoft Dynamics CRM so that the sales personnel at your company must fill in the Estimated Revenue field on the Opportunity form.What should you do? A. Modify the Field Type to Simple.B. Modify the Field Requirement to Business [Required.C. Modify the Data Type to Currency.D. Mo](https://technet.microsoft.com/en-us/library/dn832103.aspx)[dify the IME Mode to Disabled. Answer:](https://technet.microsoft.com/en-us/library/dn531187.aspx#BKMK_UsingTheRightTypeOfNumber) BExplanation: http://crmbook.powerobjects.com/system-administration/customization/customizing-fields/ QUESTION 72You are configuring user access in Microsoft Dynamics CRM.You need several accounts to have a fixed group of people who have extensive permissions to these accounts.What should you do? A. Have Dynamics CRM automatically create access teams for each record, and then manually share the account with the appropriate team.B. Create an access team template, and add to the account form a sub-grid [that references the access team template.C. Manually create an access team record, and as](http://crmbook.powerobjects.com/system-administration/customization/customizing-fields/)sign the account to the access team.D. Create an owner team, and assign the accounts to the owner team. Answer: DExplanation:

https://www.microsoft.com/en-us/dynamics/crm-customer-center/create-or-edit-a-team.aspx

http://blog.customereffective.com/blog/2014/02/exploring-a-new-feature-of-crm-2013-access-teams.html QUESTION 73A System View's email address is truncated. You need to resolve this issue by editing the view.What should you do? A. Select Configure Columns.In the columns list change Increase the Width of the Email Address field.B. Remove the Email Address field. Use Add [Columns to add the column back to the view.Enter the column width at the prompt,C. Sele](https://www.microsoft.com/en-us/dynamics/crm-customer-center/create-or-edit-a-team.aspx)ct the Email Address field. Click and [drag the right edge of the column to resize it to the desired width.D. Select the Email Address field. Clic](http://blog.customereffective.com/blog/2014/02/exploring-a-new-feature-of-crm-2013-access-teams.html)k Change Properties, and

## select a new width for the colu[mn. Answer: DExplanation:](http://www.mcitpdump.com/?p=2163)

https://technet.microsoft.com/en-us/library/dn509578.aspx#BKMK\_ChangeColumnWidth QUESTION 74In Microsoft Dynamics CRM, you create an association membership tracking solution.You need the ability to:- Have multiple contacts related to each association and each contact to be related to many associations,- Capture the date that the member joined each association, as well as the member's ID number,- Import all association members, and- Run an on-create workflow that updates the owner of the contact [record based on the country in which the member resides.Which type of many-to-many rela](https://technet.microsoft.com/en-us/library/dn509578.aspx#BKMK_ChangeColumnWidth)tionship should you use? A. Native many-to-many relationshipB. Connections and connection rolesC. Manual many-to-many relationshipD. Sub-contacts Answer: CExplanation:http://www.magnetismsolutions.co.nz/blog/roshanmehta/2011/06/20/Relationships\_in\_Dynamics\_CRM\_2011.aspx QUESTION 75You create an entity named Achievement.Which two properties can you change after the entity is created and saved? Each correct answer presents a complete solution. Choose two. A. Display NameB. Entity OwnershipC. Define as an activity entityD. Auditing Answer: ADExplanation:

## https://www.[microsoft.com/en-US/dynamics/crm-customer-center/create-a-new-entity.aspx](http://www.magnetismsolutions.co.nz/blog/roshanmehta/2011/06/20/Relationships_in_Dynamics_CRM_2011.aspx)

https://msdn.microsoft.com/en-us/library/gg334236.aspx QUESTION 76You are configuring two business process flows for a custom work order entity.In the business process flow for the sales team, you need to prevent a user from moving on to the next stage without selecting a value from the work order type option set. In the business process flow of the service team, the work order [type field is optional and needs to allow the user to move on to the next stage.What should y](https://www.microsoft.com/en-US/dynamics/crm-customer-center/create-a-new-entity.aspx)ou do? A. Make the work order type [option set read-only on the entity form.B. Make the wo](https://msdn.microsoft.com/en-us/library/gg334236.aspx)rk order type option set required on the business process flow for the sales team.C. Make the work order type field a global option set and use it in the business process flow.D. Make the work order type option set required on the entity form. Answer: BExplanation:

http://www.fmtconsultants.com/2014/10/a-quick-introduction-to-business-process-flows-in-microsoft-dynamics-crm-2013/ https://technet.microsoft.com/en-us/library/dn531164.aspx#BKMK\_MultipleBPF QUESTION 77You are adding a calculated field to the account entity.Which two fields can you include in the field calculation? Each correct answer presents part of the solution. [Choose two. A. Fields on a related quoteB. Fields on the accountC. Fields on a related opportunityD. Fields on the r](http://www.fmtconsultants.com/2014/10/a-quick-introduction-to-business-process-flows-in-microsoft-dynamics-crm-2013/)elated [parent account Answer: BDExplanation:https://technet.microsoft.com/en-us/librar](https://technet.microsoft.com/en-us/library/dn531164.aspx#BKMK_MultipleBPF)y/dn832103.aspx All Braindump2go MB2-707 Exam Dumps are Promised One Year Free Updation -- We will inform you when your products have new questions and Answers updation! Download Microsoft MB2-707 Practice Tests Questions Full Version Now - Pass MB2-707 100% One Time! Compared Before B

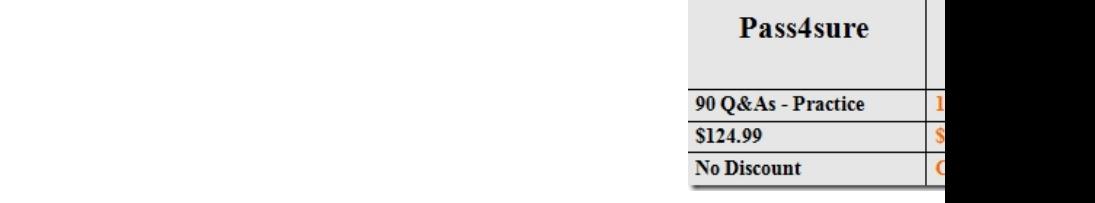

http://www.braindump2go.com/mb2-707.html